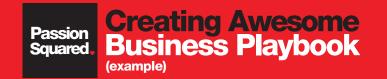

# Creating Your Awesome Business Playbook (fill in your dreams)

| BIZ STRATEGY                                                          | <b>BIZ STRATEGY</b> |
|-----------------------------------------------------------------------|---------------------|
| Objective                                                             | Objective           |
| 1. Increase referrals                                                 | 1.                  |
| 2. Promote service/product                                            | 2.                  |
| 3. Introduce service/product                                          | 3.                  |
| 4. Become more discoverable                                           | 4.                  |
| Vision                                                                | Vision              |
| 1. 20 new referrals per month                                         | 1.                  |
| 2. Sell 20 new services per month                                     | 2.                  |
| 3. Sell \$100 in new product per month                                | 3.                  |
| 4. Obtain 5 YELP reviews per month                                    | 4.                  |
| Tactics                                                               | Tactics             |
| 1. Implement referral program in the salon                            | 1.                  |
| 2. In-Salon Marketing pieces and dialogue around new product/service  | 2.                  |
| 3. Online content for new product/service                             | 3.                  |
| 4. Create YELP dialogue, add social plug ins, promote on social pages | 4.                  |
| Measurement                                                           | Measurement         |
| 1. Referral report                                                    | 1.                  |
| 2. Salon services report                                              | 2.                  |
| 3. Retail sales report                                                | 3.                  |
| 4. YELP business owners dashboard/referral report                     | 4.                  |
| 5. Google Analytics                                                   | 5.                  |
| Results                                                               | Results             |
| 1.                                                                    | 1.                  |
| 2.                                                                    | 2.                  |
| 3.                                                                    | 3.                  |
| 4.                                                                    | 4.                  |
| 5.                                                                    | 5.                  |

## **Creating Awesome** Marketing Calender - 12 months

|                           | JAN      | FEB  | MAR    | APR                    | MAY | JUN | JUL    | AUG               | SEP  | ОСТ       | NOV    | DEC     |
|---------------------------|----------|------|--------|------------------------|-----|-----|--------|-------------------|------|-----------|--------|---------|
| General Theme             | New Year | Love | Spring | Wedding/<br>Prom/Earth | Mom | Dad | Summer | Back<br>to School | Fall | Halloween | Winter | Holiday |
| <b>Business Theme</b>     |          |      |        |                        |     |     |        |                   |      |           |        |         |
| Service Focus             |          |      |        |                        |     |     |        |                   |      |           |        |         |
|                           |          |      |        |                        |     |     |        |                   |      |           |        |         |
| Product Focus             |          |      |        |                        |     |     |        |                   |      |           |        |         |
|                           |          |      |        |                        |     |     |        |                   |      |           |        |         |
| Education/<br>Event Focus |          |      |        |                        |     |     |        |                   |      |           |        |         |
|                           |          |      |        |                        |     |     |        |                   |      |           |        |         |
| Social/<br>Digital Focus  |          |      |        |                        |     |     |        |                   |      |           |        |         |
| Email Newsletter 1        |          |      |        |                        |     |     |        |                   |      |           |        |         |
| Email Newsletter 2        |          |      |        |                        |     |     |        |                   |      |           |        |         |
| Website                   |          |      |        |                        |     |     |        |                   |      |           |        |         |
| Facebook                  |          |      |        |                        |     |     |        |                   |      |           |        |         |
| Blog                      |          |      |        |                        |     |     |        |                   |      |           |        |         |
| Instagram                 |          |      |        |                        |     |     |        |                   |      |           |        |         |
| YELP                      |          |      |        |                        |     |     |        |                   |      |           |        |         |

## **Creating Awesome** Social Engagement Planning (one week example)

|                                        | MON                                  | TUE                         | WED                                                                    | THU                                        | FRI                                  | SAT                                                 | SUN                                      |
|----------------------------------------|--------------------------------------|-----------------------------|------------------------------------------------------------------------|--------------------------------------------|--------------------------------------|-----------------------------------------------------|------------------------------------------|
| Theme                                  | Mindful/Manic/<br>Marvelous Monday   | Thank You<br>Tuesday        | We Love<br>Wednesday                                                   | Throw-Back<br>Thursday                     | Fab<br>Friday                        | Styling<br>Saturday                                 | Sunday<br>Funday                         |
|                                        | Focus on beauty tips, products, etc. | Shout out to clients & team | Feature products, people,<br>brands, community<br>businesses "we love" | Salon history, milestones,<br>team members | Focus on great deals<br>& promotions | Salon spotlights, real time happenings in the salon | Salon lifestyle,<br>day in the life, BTS |
| <b>FACEBOOK</b>                        |                                      |                             |                                                                        |                                            |                                      |                                                     |                                          |
| Post 1<br>• Pic<br>• Status<br>• Link  |                                      |                             |                                                                        |                                            |                                      |                                                     |                                          |
| Post 1<br>• Pic<br>• Status<br>• Link  |                                      |                             |                                                                        |                                            |                                      |                                                     |                                          |
| INSTAGRAM                              |                                      |                             |                                                                        |                                            |                                      |                                                     |                                          |
| • Copy<br>• Hashtags                   |                                      |                             |                                                                        |                                            |                                      |                                                     |                                          |
| <b>Image 2</b><br>• Copy<br>• Hashtags |                                      |                             |                                                                        |                                            |                                      |                                                     |                                          |
|                                        |                                      |                             |                                                                        |                                            |                                      |                                                     |                                          |

## **Creating Awesome** Social Engagement Planning (continued)

|                                                                                            | MON | TUE | WED | THU | FRI | SAT | SUN |
|--------------------------------------------------------------------------------------------|-----|-----|-----|-----|-----|-----|-----|
| BLOG<br>• Title<br>• Image<br>• Copy<br>• Links<br>• Keywords                              |     |     |     |     |     |     |     |
| <ul> <li>TWITTER</li> <li>Tweet 1</li> <li>Copy</li> <li>Link</li> <li>Hashtags</li> </ul> |     |     |     |     |     |     |     |
| <b>Tweet 2</b><br>• Copy<br>• Link<br>• Hashtags                                           |     |     |     |     |     |     |     |
| <ul> <li>PINTEREST</li> <li>Pin 1</li> <li>Copy</li> <li>Link</li> </ul>                   |     |     |     |     |     |     |     |
| Pin 2<br>• Copy<br>• Link                                                                  |     |     |     |     |     |     |     |

## **Creating Awesome** Social Engagement Planning (continued)

| MON | TUE | WED             | THU                                                                                                    | FRI                                                                                                    | SAT                                                                                                    | SUN                                                                                                    |
|-----|-----|-----------------|----------------------------------------------------------------------------------------------------|----------------------------------------------------------------------------------------------------|----------------------------------------------------------------------------------------------------|----------------------------------------------------------------------------------------------------|
|     |     |                 |                                                                                                    |                                                                                                    |                                                                                                    |                                                                                                    |
|     |     |                 |                                                                                                    |                                                                                                    |                                                                                                    |                                                                                                    |
|     |     |                 |                                                                                                    |                                                                                                    |                                                                                                    |                                                                                                    |
|     |     |                 |                                                                                                    |                                                                                                    |                                                                                                    |                                                                                                    |
|     |     | MON         TUE | MONTUEWEDImage: Strain Strain Stra | MONTUEWEDTHUImage: Strain Strain | MONTUEWEDTHUFRIImage: Strain Strain S | MONTUEWEDTHUFRISATImage: Second second sec |